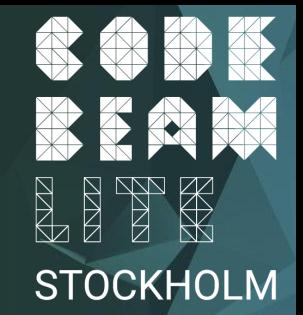

# Causal-consistent reversible debugging for Erlang

#### Ivan Lanese, University of Bologna/INRIA

#### Thanks to Pietro Lami, German Vidal and many others

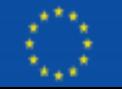

This project has received funding from the European Union's Horizon 2020 research and innovation programme under the Marie Skłodowska-Curie grant agreement No 778233

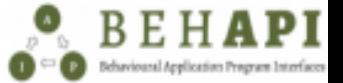

### Reversible computing

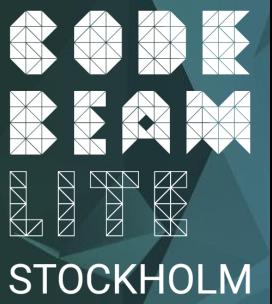

**The possibility of executing a computation both in the standard, forward direction, and in the backward direction, going back to a past state**

In some areas systems are naturally reversible: biology, quantum computing, …

 In other areas making systems reversible can be useful: robotics, *debugging*, reliability, ...

# Reversibility for debugging

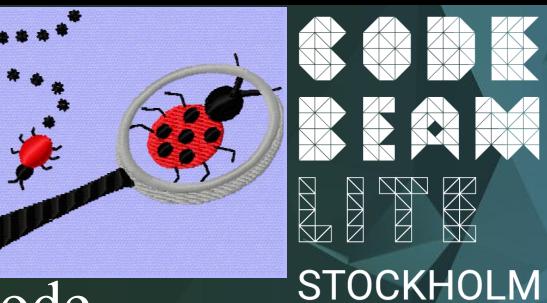

 Debugging amounts to find the wrong line of code (bug) causing a visible misbehavior The bug precedes and causes the misbehavior Quite natural to use reversibility to go back from the misbehavior to the bug Sequential reversible debugging is well understood – Gdb (since 2009), Microsoft time-travel debugger, ...

# Debugging concurrent programs

Concurrent reversible debugging not so developed

**STOCKHOLM** 

- Most approaches just linearize the execution
- $-$  Like a recorded movie, where you can go back and forward
- Causal information is lost Can we exploit causal information?

# Debugging and causality

 Standard debugging procedure: 1) Observe an unexpected behavior 2) Find in the code the instruction that caused it 3) Correct the instruction Causal information can be used to drive step 2 above Debugging strategy: follow causality links backwards from the misbehavior to the bug

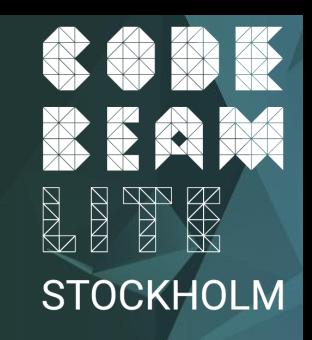

# CauDEr

 Causal-consistent Debugger for Erlang Allows one to debug concurrent Erlang programs taking advantage of causality information Only an academic prototype

**STOCKHOLM** 

- Supports a limited fragment of Erlang
- Efficiency has never been considered

 … but can show what the approach can do on selected small examples

## A simple example

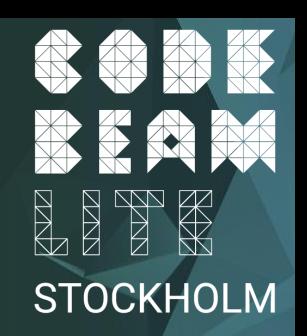

 A server allowing one to invoke both stateless and stateful mathematical services Services spawned on the first request All served requests are logged

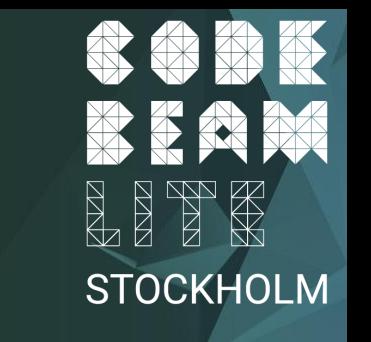

## Sequentiality vs concurrency

Reversibility in a sequential setting:

– recursively undo the last action

 In concurrent programs there is no uniquely defined last action

– Which actions can be undone? We follow causal-consistent reversibility

# Causal-consistent reversibility

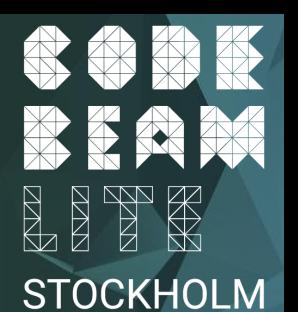

a

b

a

b

 Causal dependencies must be respected First reverse the consequences, then the causes Independent actions are reversed independently

# Causal-consistent debugging

**STOCKHOLM** 

 Allows one to explore a concurrent computation back and forward

 Any action can be undone provided its consequences have been undone beforehand

The action to be undone can be selected by the user or by a scheduler

But we can do better

# How to follow causal links?

- If something wrong occurs, find the immediate causal link
- A variable has an unexpected value?  $\rightarrow$  Undo its assignment (and inspect it) A message has an unexepcted content?  $\rightarrow$  Undo its send (and inspect it) Either the inspected instruction contains the bug, or we need to iterate the procedure

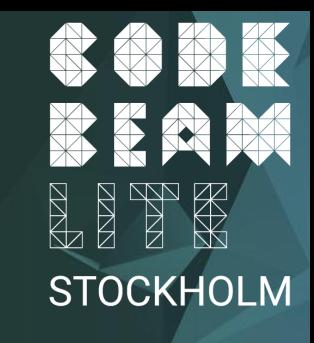

### The roll command

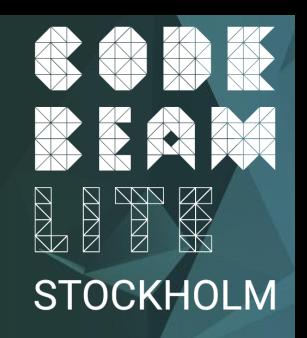

We need a debugger command to perform such undos The roll command allows one to undo a selected past action, including all and only its consequences Minimal set of undos needed to undo the selected action without breaking causal dependencies

# **Conclusion**

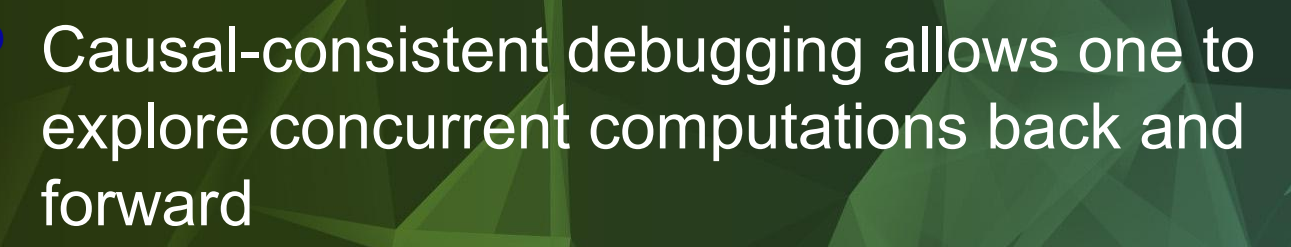

The roll command allows one to follow causal dependencies from the visible misbehavior towards the bug

CauDEr showcases our approach

Still a lot of work to be done

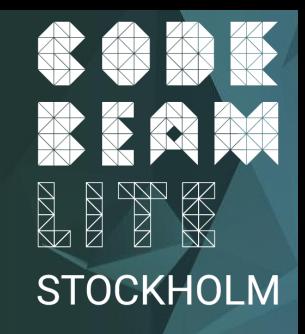

# Future perspective

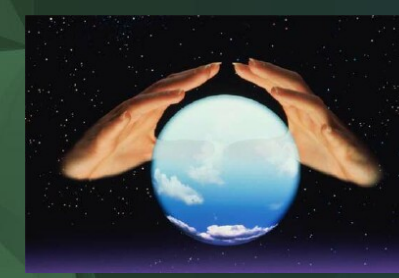

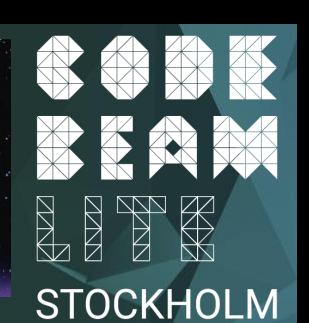

- We plan to continue to work on CauDEr and the underlying theory
	- Supporting a larger fragment of the language
	- Understanding causality dependencies
	- Looking for further useful debugging commands

We will be happy to have any feedback from you

# Thanks!

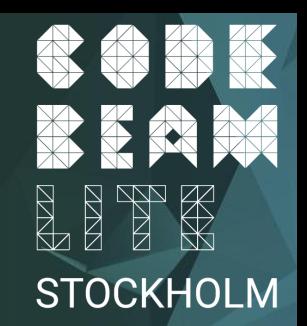

# na ni TO,

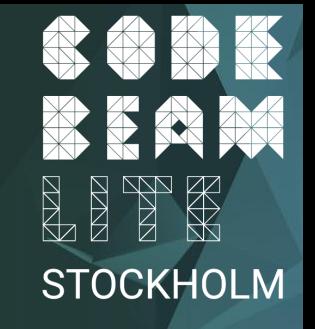

# Additional resources

#### CauDEr repositories:

- Used: https://github.com/PietroLami/cauder
- Stable: <https://github.com/mistupv/cauder>

Relevant paper (and references therein):

– I. Lanese, U. P. Schultz, I. Ulidowski: Reversible Computing in Debugging of Erlang Programs. IT Prof. 24(1) (2022)